## Fast ForWord® **READING Readiness**

Fast ForWord Reading Readiness is the first product in the Fast ForWord Reading series. This product consists of six exercises that work together to develop the foundational cognitive skills in the context of essential prereading skills.

The pre-reading skills covered in Fast ForWord Reading Readiness include letter recognition and naming, phonemic awareness, understanding of the alphabetic principle, and knowledge of letter-sound associations. Individual progress is evaluated and reported in MySciLEARN Results.

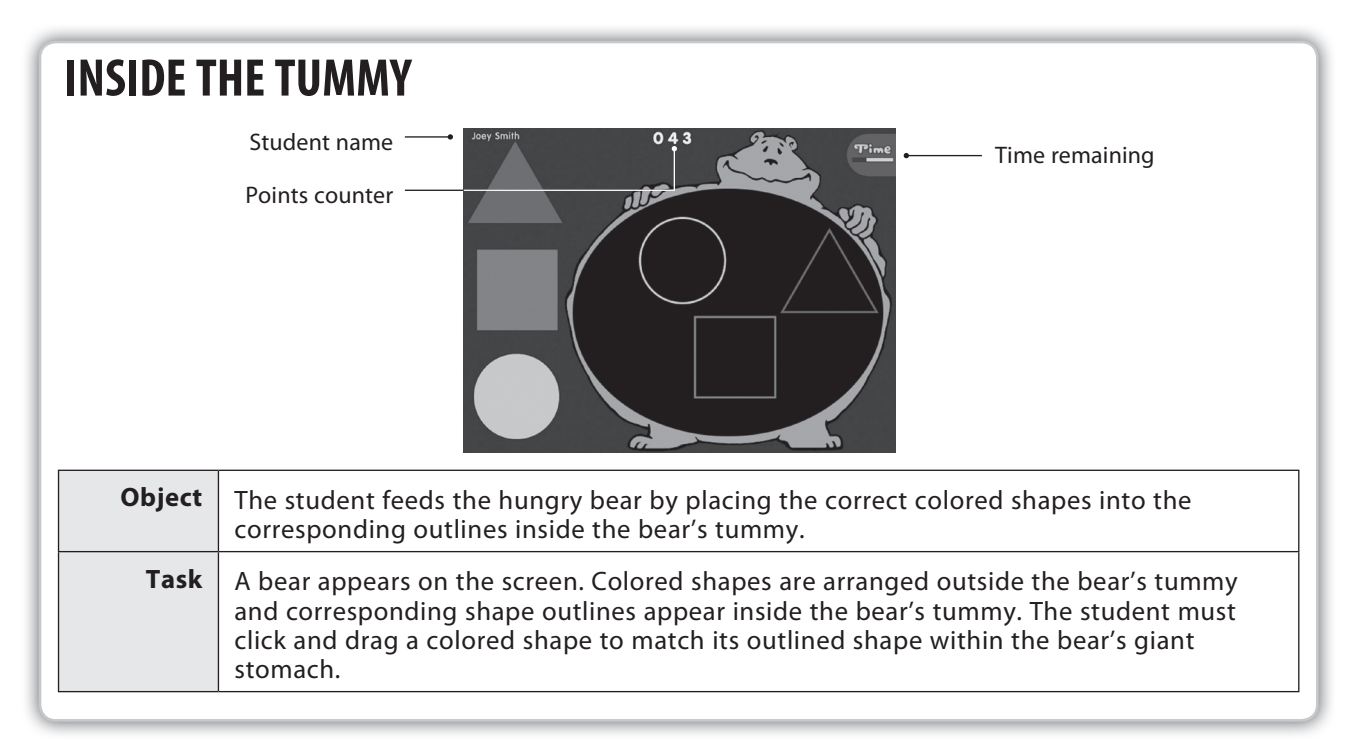

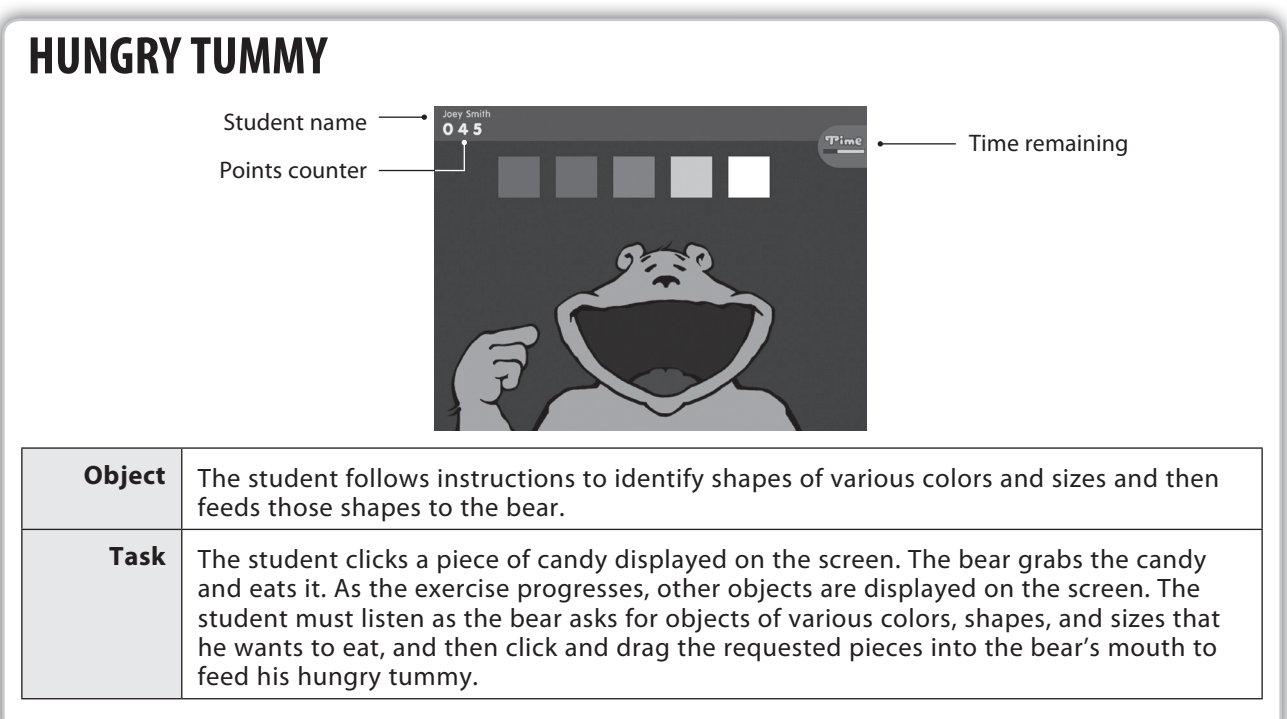

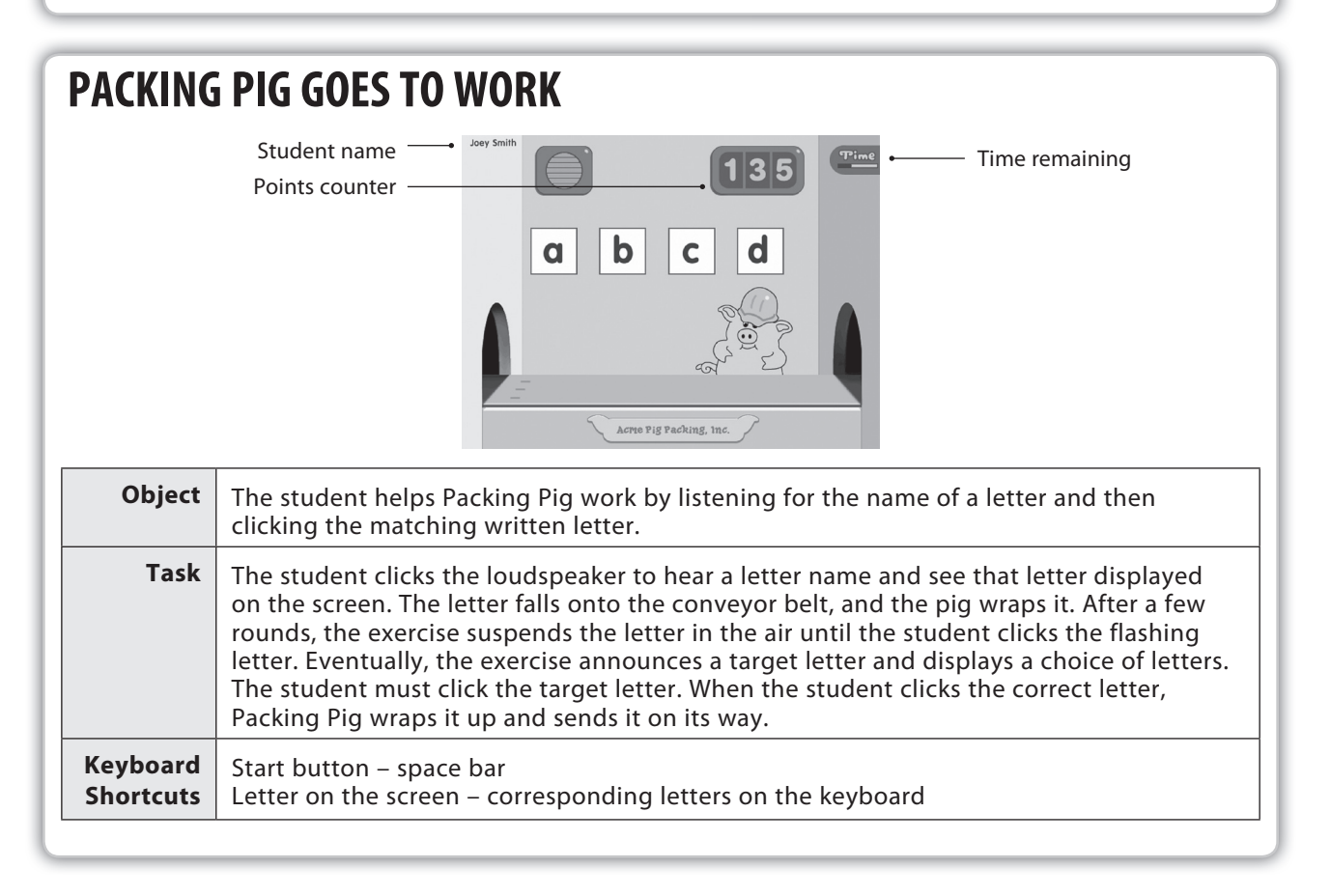

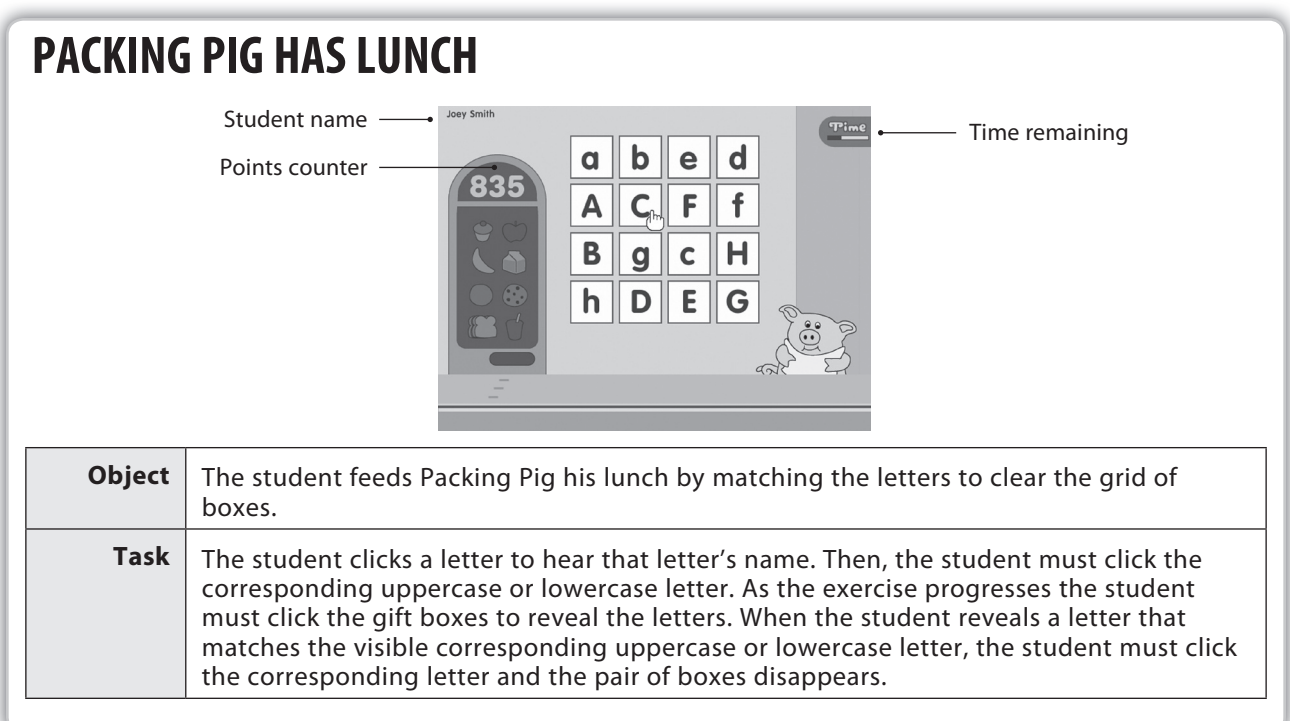

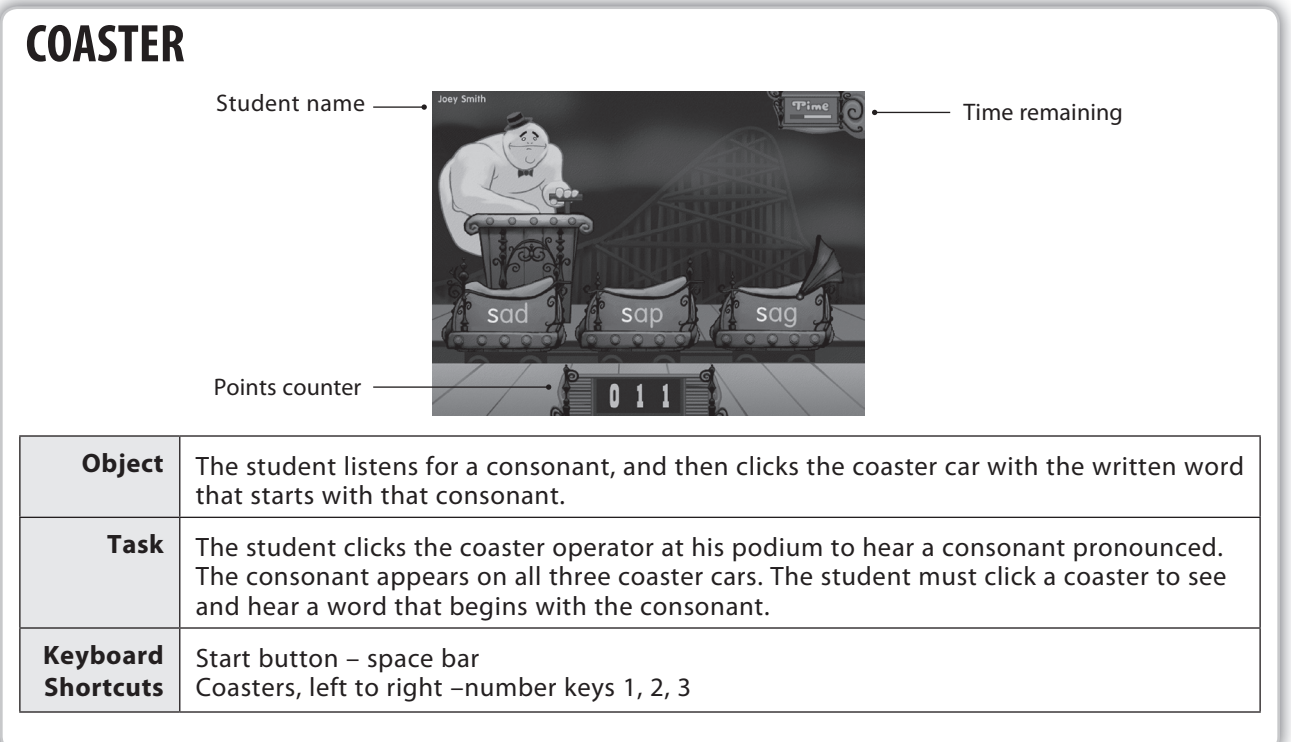

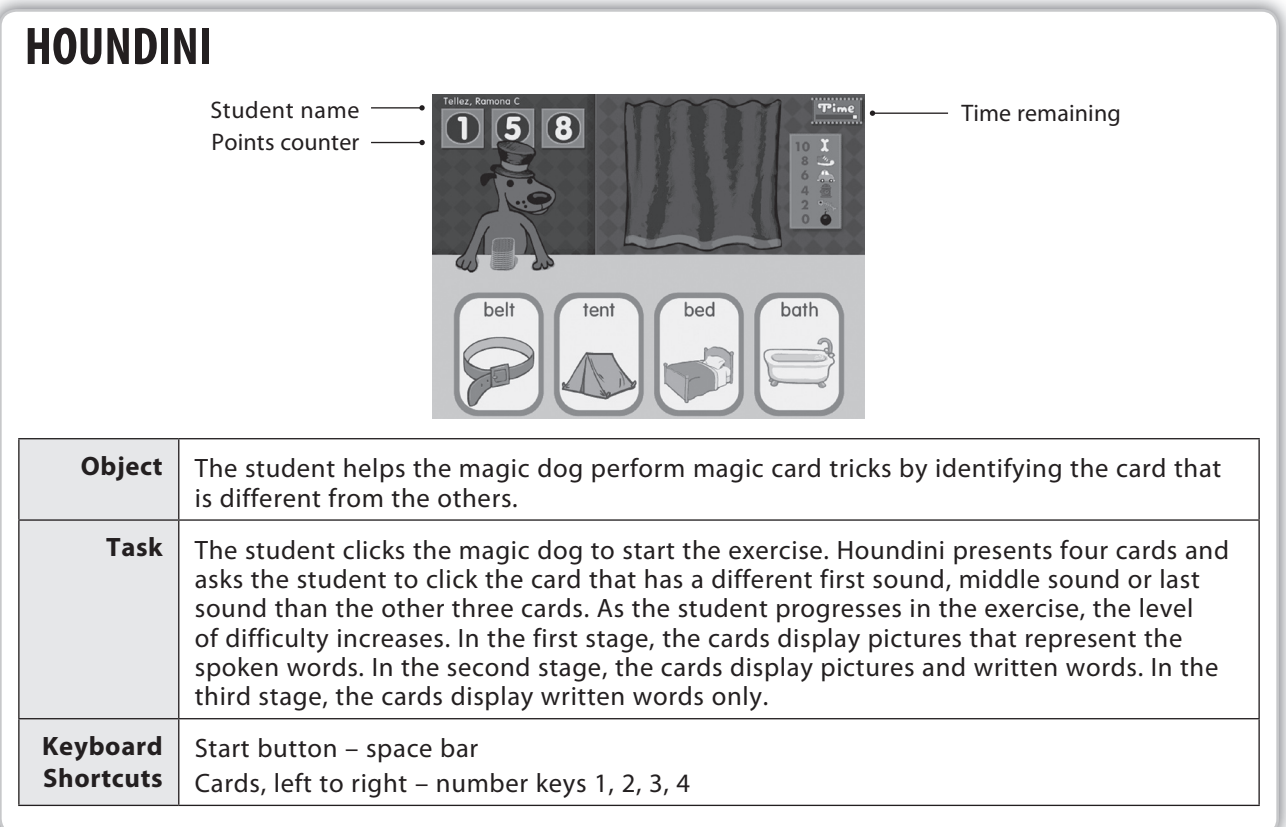